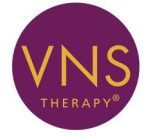

# **Conceptos básicos** para el paciente

*MANUAL DEL PACIENTE de epilepsia*

### **Octubre de 2014**

*Versión para fuera de EE. UU.*

Este manual del paciente es un suplemento de los manuales del médico. No sustituye en modo alguno la opinión de su médico. Acuda a su médico para analizar a fondo las indicaciones y contraindicaciones de uso, las precauciones, las advertencias y los posibles efectos secundarios.

Consulte con su médico las siguientes cuestiones:

- Cómo se debe utilizar este dispositivo
- Cómo no se debe utilizar
- Medidas de seguridad
- Advertencias
- Efectos secundarios

Número de teléfono de su médico:

 $\mathcal{C}$   $\epsilon$   $_{0344}$ 

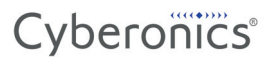

*Manual del paciente: epilepsia*

© Copyright 2011 - 2014 Cyberonics, Inc., Houston, Texas Reservados todos los derechos.

Cyberonics, NCP, Demipulse, Demipulse Duo, Perennia, VNS Therapy, AspireHC, PerenniaFLEX, PerenniaDURA y AspireSR son marcas comerciales registradas en los Estados Unidos por Cyberonics, Inc. Pulse y Pulse Duo son marcas registradas de Cyberonics, Inc. Las marcas comerciales correspondientes de otros países pueden estar también registradas o pendientes de registro.

Año de la autorización concedida para ostentar la marca CE: 2002

ii - Cyberonics 26-0007-7407/3 (*Spanish*)

# **Índice**

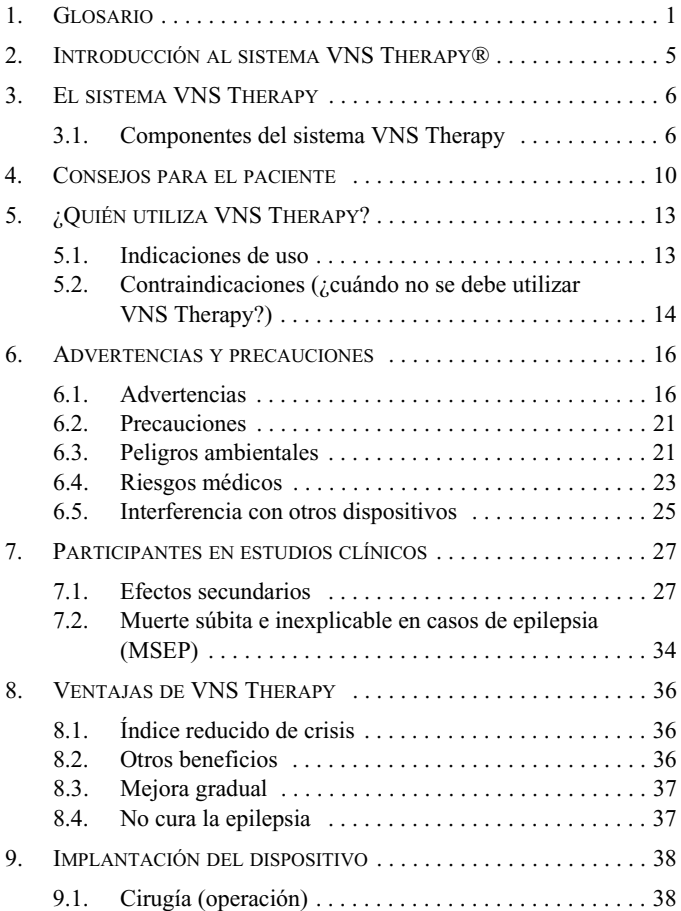

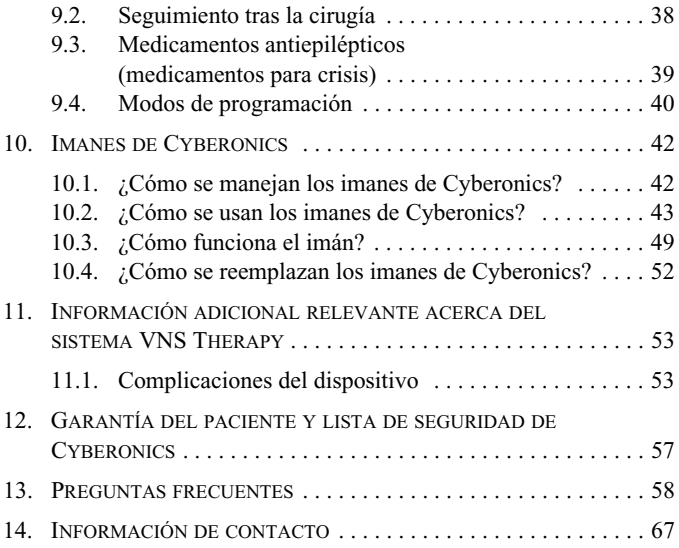

# **Lista de figuras**

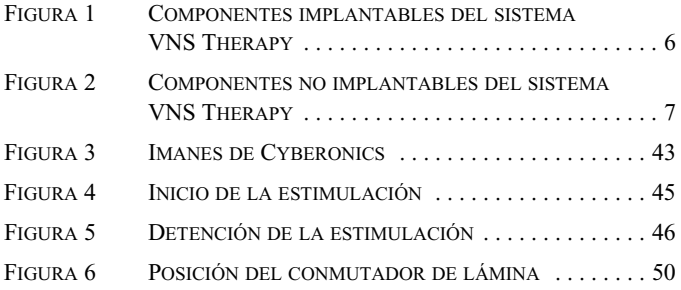

*Manual del paciente: epilepsia*

# <span id="page-6-0"></span>**1. GLOSARIO \_\_\_\_\_\_\_\_\_\_\_**

En este manual se utilizan los siguientes términos

### **conmutador de lámina**

Mecanismo que funciona como un puente de conexión. Cuando el imán lo cierra, la señal (estimulación) normal no puede pasar; el generador de impulsos se desactiva temporalmente.

### **crisis**

Convulsión; ataque epiléptico; un síntoma de las personas que sufren epilepsia.

### **Cyberonics®**

La empresa que fabrica el sistema VNS Therapy**®**.

### **derivación**

Derivación de VNS Therapy; pequeño cable que conecta el generador de impulsos de VNS Therapy con el nervio vago.

### **efectos adversos**

Complicaciones y efectos secundarios.

### **electrodos**

Componente de la derivación de VNS Therapy que se conecta con el nervio vago.

### **epilepsia**

Trastorno caracterizado por crisis.

#### **estimulación**

Señal eléctrica que se envía desde el generador de impulsos al cerebro.

#### **estimulación del nervio vago**

Señal eléctrica enviada desde el generador de impulsos al nervio vago.

#### **estimular**

Enviar una señal eléctrica; con VNS Therapy, el generador de impulsos envía una señal eléctrica a través de la derivación al nervio vago, que transporta la señal al cerebro.

#### **estudios clínicos**

Pruebas de eficacia y seguridad de una terapia en humanos.

#### **generador de impulsos**

Dispositivo de VNS Therapy implantado en el pecho del paciente; contiene la batería y proporciona estimulación al nervio vago a través de la derivación de VNS Therapy.

#### **IRM**

Imagen de resonancia magnética.

#### **nervio vago**

Nervio que se extiende desde el cerebro hasta los órganos principales del torso (es decir, corazón, pulmones y estómago) a través del cuello.

#### **postictal**

Periodo de recuperación después de una crisis.

#### **RM**

Resonancia magnética.

#### **RM condicional**

Elemento que se ha demostrado que no acarrea riesgos conocidos en un entorno RM especificado con las condiciones de uso indicadas.

#### **RM no segura**

Elemento que presenta peligro en todos los entornos de IRM.

#### **sistema VNS Therapy**

Todos los componentes que forman VNS Therapy: generador de impulsos, derivación, sonda de programación, ordenador de programación, software de programación e imanes.

#### **sonda de programación**

Instrumento del sistema VNS Therapy utilizado para realizar comprobaciones o cambios en el dispositivo VNS Therapy y sus ajustes.

#### **terapia antiepiléptica**

Cualquier fármaco, procedimiento o dispositivo que facilita el control de las crisis.

#### **terapia complementaria**

Adicional, suplementaria; VNS es una terapia complementaria que se combina con otros tratamientos antiepilépticos.

### **VNS Therapy®**

Tratamiento recibido mediante la estimulación del nervio vago.

# <span id="page-10-0"></span>**2. INTRODUCCIÓN AL SISTEMA VNS THERAPY® \_\_\_\_\_\_\_**

Muchas personas padecen epilepsia. Con el transcurso del tiempo, los médicos y científicos han aprendido mucho acerca de los ataques epilépticos. Han elaborado fármacos y otros tratamientos. A pesar de estos esfuerzos, algunas personas continúan padeciendo crisis. Su médico le ha propuesto el sistema VNS Therapy para reducir la frecuencia y duración de las crisis, ya que los medicamentos no las han podido controlar adecuadamente o han provocado efectos secundarios perniciosos.

El sistema VNS Therapy envía un ligero impulso eléctrico a un nervio que va hacia el cerebro. Este nervio es el llamado nervio vago. El tratamiento consiste en una terapia de estimulación del nervio vago (VNS Therapy®).

Con el generador AspireSR™ (modelo 106), VNS Therapy también ofrece un modo de estimulación automática que proporciona estimulación al desencadenarse una crisis. Esto permite detener la crisis, reducir su gravedad o mejorar el tiempo de recuperación tras la crisis.

# <span id="page-11-0"></span>**3. EL SISTEMA VNS THERAPY**

# <span id="page-11-1"></span>**3.1. Componentes del sistema VNS Therapy**

El sistema VNS Therapy contiene diversos componentes, tanto implantables como no implantables, (consulte la [Figura 1](#page-11-2) y la [Figura 2](#page-12-0)).

### *3.1.1. Piezas implantables*

- Generador de impulsos de VNS Therapy
- Derivación de VNS Therapy

#### <span id="page-11-2"></span>**Figura 1. Componentes implantables del sistema VNS Therapy**

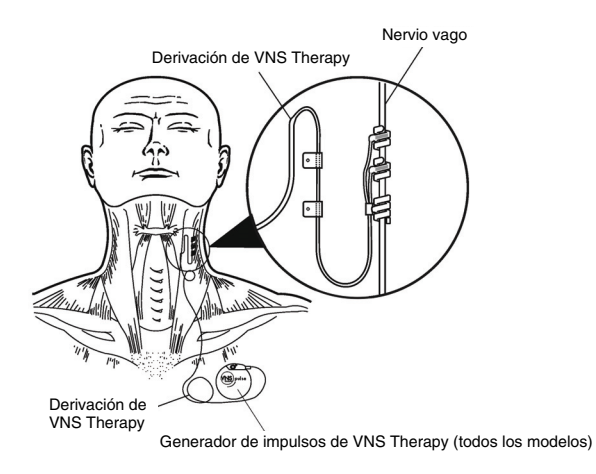

### *3.1.2. Componentes no implantables*

- Ordenador de VNS Therapy
- Software de VNS Therapy
- Sonda de programación de VNS Therapy
- Imanes de Cyberonics

<span id="page-12-0"></span>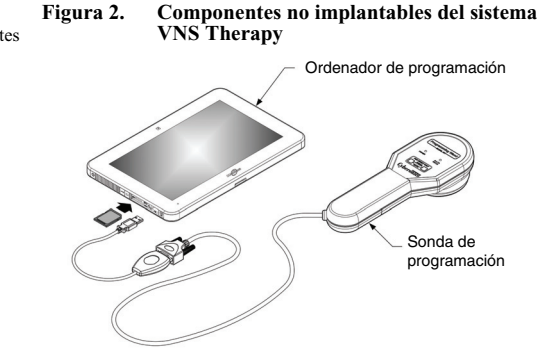

### *3.1.3. Generador de impulsos*

El componente principal es el generador de impulsos, también llamado estimulador. Similar a los marcapasos, utilizados desde 1958 para controlar problemas del corazón, el generador de impulsos se controla con un ordenador y funciona con una batería. Envía señales al cerebro mediante los electrodos de la derivación a través del nervio vago izquierdo. Estas señales ayudan a reducir el grado y la duración de las crisis.

**Nota:** Los componentes no implantables pueden variar dependiendo del sistema utilizado por su médico.

### *3.1.4. Ubicación del generador de impulsos y la derivación*

El generador de impulsos se implanta debajo de la piel, en la parte superior del pecho. La derivación conecta el generador de impulsos con el nervio vago. Se empalma quirúrgicamente al nervio vago en la parte izquierda del cuello. El cirujano implanta el generador de impulsos y la derivación en una operación que suele durar entre 1 y 2 horas. Posteriormente, el médico ajusta el generador de impulsos para que proporcione una estimulación periódica las 24 horas del día (por ejemplo, 30 segundos activado y 5 minutos desactivado). Además, en el modelo 106, el médico también puede habilitar una función de estimulación automática para responder a las crisis. En la consulta, el médico puede leer y modificar los ajustes de estimulación con el ordenador, el software de programación y la sonda de programación.

### *3.1.5. Imán de Cyberonics*

Cyberonics proporciona un imán para que usted mismo active o desactive la estimulación según sea necesario. La estimulación del imán (a demanda) es adicional a la estimulación normal y a la estimulación automática (modelo 106).

### *3.1.6. Ajustes de la estimulación*

El generador de impulsos dispone de diversos ajustes para la estimulación normal y con el imán. En el modelo 106, también hay varios ajustes relacionados con la estimulación automática. El médico decidirá los ajustes adecuados.

8 - Cyberonics 26-0007-7407/3 (*Spanish*)

Ŧ **Nota: Consulte** ["Imanes de](#page-47-0)  [Cyberonics" en la](#page-47-0)  [página 42.](#page-47-0)

Asimismo, el médico puede cambiar la estimulación periódica en cualquier momento mediante la sonda de programación, el software de programación y el ordenador de programación. Casi siempre, el proceso de modificar los ajustes del sistema VNS Therapy dura unos minutos, no es doloroso y puede realizarse en la misma consulta del doctor.

### *3.1.7. Vida útil del generador de impulsos*

La batería del generador de impulsos puede durar entre 1 y 16 años.

Su vida útil depende de los siguientes factores:

- Modelo del generador de impulsos
- Ajustes escogidos por el médico
- Interacción en el tiempo entre la derivación y el nervio vago

Cuando se agota la batería, el generador de impulsos debe sustituirse para poder seguir recibiendo el tratamiento de VNS Therapy. Esto requiere un procedimiento quirúrgico adicional. La operación conlleva anestesia y generalmente tarda menos de una hora en realizarse.

### *3.1.8. Inicio o parada de la estimulación*

Mediante un imán de Cyberonics, se puede iniciar o parar la estimulación en cualquier momento.

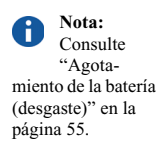

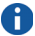

**Nota:** Consulte

["¿Cómo se](#page-48-0)  usan los imanes de [Cyberonics?" en la](#page-48-0)  [página 43](#page-48-0).

# <span id="page-15-0"></span>**4. CONSEJOS PARA EL PACIENTE \_\_\_\_\_\_\_\_\_\_\_\_**

Estos consejos proporcionan información importante acerca del sistema VNS Therapy. Resultarán más prácticos tras haber leído completamente el manual.

El símbolo  $\sqrt{\phantom{a}}$  indica que la información que lo acompaña es importante.

Una vez que se le haya implantado el sistema VNS Therapy, tenga en cuenta esta información importante:

- **Compruebe diariamente la batería del generador de impulsos**; para ello, inicie una estimulación mediante el imán de Cyberonics.
- No se le debe implantar el sistema VNS Therapy si tiene ya seccionado el nervio vago izquierdo.
- NO PUEDE recibir ninguna diatermia de onda corta, microondas o ultrasonido terapéutico en ninguna parte de su cuerpo si tiene implantado un sistema VNS Therapy.
- **Utilice el imán de Cyberonics para detener la estimulación** si esta se hace dolorosa o irregular.

**Nota:** Consulte ["Preguntas](#page-63-0)  [frecuentes" en la](#page-63-0)  [página 58.](#page-63-0)

**Nota:** Consulte ["Comproba](#page-53-0)[ción de la batería](#page-53-0)  del generador de impulsos" en la [página 48.](#page-53-0)

**Nota:** Consulte ["¿Cómo se](#page-48-0)  usan los imanes de [Cyberonics?" en la](#page-48-0)  [página 43.](#page-48-0)

- **Póngase en contacto con su médico inmediatamente** si se produce alguna de las siguientes situaciones:
	- Sufre una ronquera constante.
	- La estimulación resulta dolorosa o irregular.
	- La estimulación le produce opresión, problemas para respirar, problemas para tragar o cambios en su frecuencia cardíaca.
	- Usted o cualquier otra persona percibe cambios en su nivel de conciencia (por ejemplo, si está constantemente somnoliento).
	- Cree que el generador de impulsos no estimula correctamente o que la batería del sistema VNS Therapy está agotada (la estimulación se detiene).
	- Nota alguna característica nueva o inusual relacionada con la estimulación.
	- La sensación que normalmente percibe durante la estimulación se hace más intensa o más débil.
	- La frecuencia, intensidad o duración (en una combinación cualquiera) de sus crisis aumenta.

**Nota:** Consulte ["Complica](#page-58-1)[ciones del disposi](#page-58-1)tivo" en la [página 53](#page-58-1) y ["Efec](#page-32-1)[tos secundarios" en](#page-32-1)  [la página 27](#page-32-1).

- Póngase en contacto con su médico antes de someterse a **cualquier prueba médica** que pudiera afectar al sistema VNS Therapy o verse afectada por el mismo, como las exploraciones de imagen de resonancia magnética (IRM).
- $\blacksquare$  Hay muchos tipos de exploraciones de IRM a las que un paciente no puede someterse, pero la IRM puede realizarse bajo ciertas condiciones. **Llame a su médico antes de someterse a una exploración de IRM**.
- Considere la posibilidad de inscribirse en un servicio de emergencias como MedicAlert<sup>®</sup> Foundation (www.medicalert.org) para que el hospital y el personal de respuesta a emergencias disponga de información sobre el sistema VNS Therapy en caso necesario. Si tiene preguntas sobre MedicAlert Foundation, hable con su médico.
- Póngase en contacto con su médico antes de someterse a **cualquier otro implante de dispositivos médicos**.
- En su próxima visita, comunique a su médico cualquier anomalía percibida en la rutina de la estimulación. Su doctor puede decidir reajustar el dispositivo.

Cyberonics *no puede proporcionar* asesoramiento sobre atención o servicios sanitarios. Si tiene alguna pregunta sobre la salud, diríjase siempre a su médico.

**Nota:**  Ŧ Consulte ["Adverten](#page-24-0)[cias sobre la IRM"](#page-24-0)  [en la página 19](#page-24-0)

**Nota:** Consulte ["Riesgos](#page-28-0)  [médicos" en la](#page-28-0)  [página 23.](#page-28-0)

# <span id="page-18-0"></span>**5. ¿QUIÉN UTILIZA VNS THERAPY? \_\_\_\_\_\_\_**

Los médicos prescriben VNS Therapy a pacientes con determinados tipos de crisis y antecedentes personales. *No es adecuado* para todos los que padecen epilepsia. Su doctor decidirá si sus crisis son del tipo idóneo para ser tratadas mediante VNS Therapy. Su médico también decidirá si usted está sujeto a cualquier otra situación médica que pueda verse afectada por VNS Therapy.

# <span id="page-18-1"></span>**5.1. Indicaciones de uso**

El sistema VNS Therapy está indicado como terapia complementaria para la reducción de la frecuencia de crisis en pacientes cuyos trastornos epilépticos están dominados por crisis parciales (con o sin generalización posterior) o crisis generalizadas que no responden a la medicación antiepiléptica.

Si tiene implantado el dispositivo AspireSR (SR de Seizure Response, respuesta a crisis) modelo 106, este incluye una función denominada estimulación automática. Esta función es para los pacientes que sufren crisis asociadas con un aumento de la frecuencia cardíaca. El médico también puede desactivarla, en cuyo caso el dispositivo funcionará del mismo modo que los otros modelos del sistema VNS Therapy.

# <span id="page-19-0"></span>**5.2. Contraindicaciones (¿cuándo no se debe utilizar VNS Therapy?)**

- El sistema VNS Therapy no se debe utilizar (está contraindicado) en personas cuyo nervio vago izquierdo haya sido seccionado para tratar otro trastorno (vagotomía del nervio izquierdo).
- Informe a toda persona que le trate que usted NO PUEDE recibir diatermia de onda corta, diatermia con microondas o diatermia con ultrasonidos terapéuticos (a partir de ahora denominada "diatermia" de forma general) en ninguna zona de su cuerpo, pues tiene implantado un sistema VNS Therapy (también llamado "estimulador del nervio vago" o "estimulación del nervio vago"). **Esta contraindicación no incluye los ultrasonidos de diagnóstico.**

La diatermia es un tratamiento que favorece la curación o alivia el dolor. Se proporciona mediante equipos médicos especiales (equipos de diatermia) en la consulta del médico, del dentista u otros centros sanitarios.

La energía que genera la terapia diatérmica puede calentar el sistema VNS Therapy. El calentamiento del sistema VNS Therapy resultante de la diatermia puede provocar daños temporales o permanentes en tejidos, nervios o el sistema vascular. Este daño puede causar dolor o molestias, pérdida de la función de las

cuerdas vocales e incluso la muerte si se producen daños en los vasos sanguíneos.

La diatermia también puede dañar componentes del sistema VNS Therapy. Este daño puede provocar la pérdida de la terapia proporcionada por el sistema VNS Therapy. Es posible que se requiera cirugía para extraer o sustituir algún componente del dispositivo implantado.

Durante el tratamiento con diatermia, pueden producirse lesiones o daños tanto si el sistema VNS Therapy está encendido como si está apagado.

 Si padece arritmias cardíacas, la función de estimulación automática del modelo 106 no es adecuada en su caso. Esto incluye afecciones o tratamientos cardíacos que no permiten los cambios necesarios en la frecuencia cardíaca, como fibrilación auricular, dependencia de marcapasos, desfibrilador implantable o medicamentos para el corazón como los bloqueadores beta.

# <span id="page-21-0"></span>**6. ADVERTENCIAS Y PRECAUCIONES \_\_\_\_\_\_\_\_**

Al igual que ocurre con los demás tipos de tratamientos para epilepsia, VNS Therapy conlleva algunos riesgos. Consulte con su médico otros riesgos no descritos en este manual y que debería conocer. Además, asegúrese de consultar todas las dudas que le surjan sobre las siguientes advertencias, precauciones, efectos secundarios y posibles riesgos.

# <span id="page-21-1"></span>**6.1. Advertencias**

Repase con su médico las siguientes advertencias, así como otras cuestiones relevantes, como el estado de epilepsia y la muerte súbita e inexplicable en casos de epilepsia.

- **Evite la estimulación excesiva del nervio vago**, ya sea por una activación frecuente con el imán o por una estimulación continua de más de 4 horas mediante activaciones repetidas con el imán.
- **Usos no aprobados**

No se ha establecido la seguridad ni la eficacia del sistema VNS Therapy para aquellos usos no incluidos en las indicaciones de uso aprobadas. La seguridad y la eficacia de VNS Therapy *no han sido demostradas* en aquellos pacientes que sufren las afecciones siguientes:

- Antecedentes de cirugías cerebrales terapéuticas o daños cerebrales previos
- Trastornos neurológicos progresivos distintos de la epilepsia o la depresión
- Arritmias cardíacas (latidos irregulares del corazón) u otras anormalidades cardíacas
- Antecedentes de disautonomías
- Historial de enfermedades o trastornos pulmonares, incluidos la dificultad para respirar y el asma
- Antecedentes de úlceras (gástricas, duodenales u otras)
- Antecedentes de síncope vasovagal (desmayos)
- Un único nervio vago
- Otras formas simultáneas de estimulación cerebral
- Ronquera preexistente

### **Dificultades para tragar**

Es posible que existan dificultades para tragar con la estimulación activa y que el aumento de estas dificultades provoque aspiración.

### **Dificultad para respirar**

Es posible que exista dificultad para respirar con el sistema VNS Therapy activado,

especialmente si padece alguna enfermedad pulmonar obstructiva crónica o asma.

 **Apnea obstructiva del sueño** El uso del dispositivo VNS Therapy puede causar apnea obstructiva del sueño o empeorarla si ya existe (episodios de breves periodos de parada respiratoria durante el sueño).

#### **Avería del dispositivo**

Una avería del dispositivo puede causar una estimulación dolorosa o una estimulación por corriente continua. En ambos casos, el nervio puede resultar lesionado o pueden surgir otros problemas secundarios.

#### **Extracción del dispositivo**

La extracción del dispositivo requiere un procedimiento quirúrgico adicional. Durante la extracción del dispositivo, el cirujano puede optar por dejar parte de la derivación. Esto puede acarrear ciertos riesgos.

 **Manipulación del dispositivo** No manipule el generador de impulsos ni la derivación a través de la piel ya que puede dañar o desconectar la derivación del generador o, posiblemente, provocar daños en el nervio vago.

 **El sistema VNS Therapy no detiene todas las crisis.** Siga evitando actividades que puedan ser peligrosas para usted y otras personas, como conducir o nadar en solitario.

**Nota:** Acuda a su médico si presenta algún signo o síntoma de apnea obstructiva del sueño o un empeoramiento de la misma.

**Nota:**  Consulte ["Riesgos](#page-28-0)  [médicos" en la](#page-28-0)  [página 23.](#page-28-0)

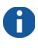

**Nota:** Para obtener información detallada sobre la IRM, el médico debe consultar la parte *IRM con el sistema VNS Therapy* del manual del médico.

### <span id="page-24-0"></span>*6.1.1. Advertencias sobre la IRM*

 **Antes de someterse a imágenes de resonancia magnética (IRM) Debe ponerse en contacto con su médico antes de someterse a una IRM, a fin de analizar la sesión con el personal que realizará la IRM.** Se puede realizar una IRM bajo ciertas condiciones. *Antes* de someterse a una exploración de IRM, es necesario extraer la información de diagnóstico del sistema VNS y desactivar la corriente. Una vez terminada la exploración se debe activar la corriente de nuevo.

### **Condiciones bajo las que no se debe realizar una IRM**

A usted *no se le debe* realizar una sesión de IRM en la cabeza, el cuello ni la parte superior del torso utilizando una bobina corporal de RF de transmisión si tiene implantado el sistema VNS completo o si le queda una derivación de más de 2 cm después de haber retirado el sistema VNS. El calentamiento de la derivación debido a la bobina corporal de RF de transmisión durante la IRM puede tener como resultado lesiones graves (por ejemplo, quemadura del nervio vago y el tejido circundante). Tampoco debe haber exposición del sistema VNS a ninguna bobina de RF local.

#### **Si es necesaria una IRM**

Puede precisarse una nueva operación para extraer el sistema VNS Therapy si se necesita una IRM.

# **RM no segura**

El imán del paciente, el ordenador de programación y la sonda de programación de VNS **no son seguros para RM**. *No* introduzca estos componentes en una sala de RM. El imán, el ordenador de programación y la sonda de programación pueden convertirse en proyectiles peligrosos si son atraídos por el fuerte campo magnético del escáner de IRM.

 **Dolor u otra sensación durante la exploración de IRM**

> Durante una exploración de IRM, si siente dolor, molestias, calentamiento u otras sensaciones inusuales, notifíqueselo al operador, para que detenga el procedimiento de IRM en caso necesario.

- **La IRM puede cambiar los ajustes del generador de impulsos** (por ejemplo, reiniciar los parámetros) o poner en marcha la estimulación del modo Imán (si dicho modo está activado). Se ha demostrado que la estimulación causa los efectos adversos descritos en la sección ["Efectos secundarios](#page-33-0)  [comunes" en la página 28](#page-33-0) de este manual.
- **Consulte a su médico** si tiene dudas sobre la conveniencia de someterse a una exploración de IRM.

# <span id="page-26-0"></span>**6.2. Precauciones**

### **Uso durante el embarazo**

No se ha establecido la seguridad y la eficacia del sistema VNS Therapy para su uso durante el embarazo.

- **La estimulación puede provocar irritación de la laringe.** El riesgo de irritación de laringe en pacientes fumadores puede ser mayor.
- **Uso durante el ejercicio (solo modelo 106)** El ejercicio o la actividad física pueden desencadenar una estimulación automática si la función está activada, debido a los cambios en la frecuencia cardíaca detectados por el dispositivo.

# <span id="page-26-1"></span>**6.3. Peligros ambientales**

La proximidad de ciertos tipos de aparatos puede influir en el funcionamiento del generador de impulsos. Sepárese o evite el uso de equipos como antenas transmisoras.

### *6.3.1. Señales de advertencia para marcapasos*

Pregunte a su médico antes de acudir a lugares con señales de advertencia para marcapasos.

### *6.3.2. Pequeños electrodomésticos*

Hornos microondas que funcionen correctamente y otros aparatos eléctricos de pequeñas dimensiones, como tostadoras, secadores de pelo y maquinillas de afeitar, *no deberían afectar* al generador de impulsos.

## *6.3.3. Teléfonos móviles*

Los teléfonos móviles pueden afectar a ciertos desfibriladores o marcapasos implantados, pero las pruebas realizadas hasta la fecha demuestran que los móviles *no afectan* al generador de impulsos.

# *6.3.4. Dispositivos de transmisión*

Los sistemas de arranque eléctrico que funcionan correctamente y las líneas de transmisión eléctrica *no deberían afectar* al generador de impulsos. Fuentes con altos niveles de energía, como las antenas de transmisión, *pueden interferir* con el dispositivo. Aléjese 1,8 metros (6 pies) como mínimo de cualquier equipo que interfiera con el dispositivo.

### *6.3.5. Dispositivos antirrobo, sistemas de seguridad en aeropuertos y otros detectores de metales*

Los sistemas antirrobo y detectores de metal no deberían afectar al generador de impulsos ni verse afectados por el mismo. No obstante, como precaución, camine a través de ellos sin detenerse; no permanezca en su proximidad y procure no acercarse más de 40 cm (16 pulgadas) a dichos dispositivos.

### *6.3.6. Dispositivos con campos electromagnéticos fuertes*

Los dispositivos eléctricos o electromecánicos con un fuerte campo magnético pulsante o estático pueden causar la activación repentina del generador de impulsos. Entre estos dispositivos se incluyen imanes potentes, ordenadores tipo tableta y sus cubiertas, horquillas para el cabello, vibradores, desactivadores antirrobo y altavoces. Mantenga este tipo de objetos a 20 centímetros (8 pulgadas) como mínimo de su pecho.

Si el generador de impulsos se detiene mientras se encuentra dentro de un campo magnético fuerte, aléjese de esta fuente para que el dispositivo recupere su funcionamiento normal.

# <span id="page-28-0"></span>**6.4. Riesgos médicos**

Asegúrese de que el personal médico sepa que lleva un dispositivo implantado en el pecho.

Los equipos y procedimientos médicos, así como la cirugía que emplea ciertos instrumentos eléctricos, pueden afectar al funcionamiento del sistema VNS Therapy y, en ocasiones, dañar el generador de impulsos o la derivación.

### *6.4.1. Procedimientos diagnósticos rutinarios*

La mayoría de los procedimientos diagnósticos rutinarios, como los ultrasonidos y las radiografías (rayos X), *no deberían afectar* al funcionamiento del sistema VNS Therapy.

## *6.4.2. Mamografías*

Debido a que el generador de impulsos está implantado en el pecho, es posible que tenga que adoptar una posición especial al someterse a una mamografía. De lo contrario, el dispositivo puede aparecer como una sombra en la mamografía. Por lo tanto, podría dificultar o impedir la detección de una lesión o un bulto en esa zona. Asegúrese de que su médico y el técnico que realiza la mamografía están informados de que tiene un dispositivo implantado.

### *6.4.3. Tratamiento con radiación*

El tratamiento con radiación, máquinas de cobalto y aceleradores lineales *puede dañar* el generador de impulsos. Tenga presente que hasta la fecha no se ha realizado ninguna prueba. Se desconoce el efecto de la radiación sobre el dispositivo. Hable con su médico si piensa someterse a un tratamiento con radiación.

### *6.4.4. Otros procedimientos*

La desfibrilación cardíaca externa y otros procedimientos para problemas cardíacos, así como la litotricia extracorpórea por ondas de choque, la diatermia y la electrocauterización, *pueden dañar* el

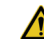

Póngase siempre en contacto con su médico *antes* de someterse a pruebas médicas que puedan afectar al sistema VNS Therapy o que puedan verse afectadas por el sistema, según se ha descrito en esta sección. Es posible que tenga que tomar medidas de precaución.

generador de impulsos. Si se ha sometido a alguno de estos procedimientos sin que su médico lo supiera, haga que le revise el generador de impulsos.

Aunque el *diagnóstico* por ultrasonidos *no debería afectar* al sistema VNS Therapy, el tratamiento *terapéutico* con ultrasonidos *puede dañar* el generador de impulsos o lesionar inadvertidamente al paciente.

# <span id="page-30-0"></span>**6.5. Interferencia con otros dispositivos**

Cuando el generador de impulsos está produciendo estímulos o se está configurando o comprobando, puede interferir brevemente en los equipos próximos. En tal caso, manténgase a una distancia mínima de 1,8 metros (6 pies) de estos equipos.

### *6.5.1. Radios y audífonos*

El generador de impulsos puede interferir en otros dispositivos que funcionen en una frecuencia entre 30 y 100 kHz. Los audífonos y radiotransistores funcionan en esta banda. En teoría, el generador de impulsos podría interferir en estos aparatos, aunque no se han señalado efectos al respecto. No se han realizado pruebas detalladas, por lo que se desconocen los efectos que puedan surgir.

### *6.5.2. Dispositivos implantados*

El generador de impulsos puede afectar al funcionamiento de otros dispositivos médicos implantados, como marcapasos y desfibriladores

implantables. Entre los posibles efectos se incluyen problemas de detección. Esto podría provocar respuestas inadecuadas del generador de impulsos.

### *6.5.3. Tarjetas de crédito y discos de ordenador*

Los imanes de Cyberonics son muy potentes. *Pueden dañar* televisores, discos de ordenador, tarjetas de crédito, así como otros elementos a los que afecten los campos magnéticos fuertes. Mantenga el imán a una distancia mínima de 25 centímetros (10 pulgadas) de estos objetos. **No lleve ni guarde los imanes en su proximidad.**

# <span id="page-32-0"></span>**7. PARTICIPANTES EN ESTUDIOS CLÍNICOS\_\_\_\_\_**

Los estudios acerca de la seguridad y efectividad del sistema VNS Therapy implicaron a más de 450 personas (hombres y mujeres). La mayoría de estas personas sufría crisis de aparición parcial incontrolada. Muchas sufrían más de seis crisis al mes y todas ellas una crisis al mes como mínimo, a pesar de tomar fármacos antiepilépticos. La edad del participante típico del estudio fue de 33 años aproximadamente (las edades variaron de 3 a 63 años). Antes de recibir tratamiento mediante VNS Therapy, dicho participante había padecido epilepsia durante más de 20 años.

La mayoría de los participantes consumía dos fármacos contra las crisis a la vez que recibía VNS Therapy.

Algunos de ellos han recibido VNS Therapy durante más de 10 años. El sistema VNS Therapy se ha implantado en más de 40.000 personas en todo el mundo. Consulte con su médico si desea saber más acerca de estos estudios de investigación.

# <span id="page-32-1"></span>**7.1. Efectos secundarios**

Hay ciertas complicaciones relacionadas con el sistema VNS Therapy y la estimulación. Por norma general, se mitigan al cabo de un tiempo en la mayoría de los pacientes. Se pueden producir otros problemas, como dificultad para respirar, si los ajustes del dispositivo son demasiado altos al

principio, aumentan con demasiada rapidez o el dispositivo se activa demasiado pronto tras la cirugía. En tal caso, su médico puede cambiar los ajustes del dispositivo.

El sistema VNS Therapy no es un fármaco. No provoca efectos secundarios tóxicos en el sistema nervioso central propios de los medicamentos. Ejemplos de tales efectos son la pérdida de memoria, confusión, somnolencia y dificultad para concentrarse.

### <span id="page-33-0"></span>*7.1.1. Efectos secundarios comunes*

El efecto secundario más común es la afonía o ronquera. Otros tres efectos secundarios comunes son dolor de garganta, falta de aliento y tos. Por regla general, estos problemas ocurren solo durante la estimulación (tiempo "ON" del ciclo). En la mayoría de los casos, el tiempo "ON" dura unos 30 segundos cada 5 minutos. Casi todos los pacientes que sufren afonía u otro de los tres efectos citados, toleran bien estas complicaciones y las perciben con menos intensidad con el paso del tiempo.

Llame a su médico si sufre una ronquera dolorosa, constante o persistente.

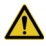

Probar los ajustes del imán

mientras se encuentra en la consulta del médico le permitirá asegurarse de que **puede tolerar los ajustes en cuestión.** La estimulación, o el cese de la misma, puede empeorar las crisis.

A continuación, se ofrece una lista parcial, en orden alfabético, de los efectos secundarios posiblemente asociados con el sistema VNS Therapy y que han sido observados durante las pruebas clínicas del sistema. Es posible que experimente uno o varios de ellos. Indique a su médico si alguno de estos efectos le resulta demasiado molesto.

- Afonía (alteración de la voz)
- Alteración del sentido del tacto (hipoestesia)
- Aumento de la tos
- Dificultades respiratorias, falta de aliento (disnea)
- Dolor
- Espasmos en cuello y laringe (laringismo)
- Falta de coordinación en los músculos voluntarios (ataxia)
- Hormigueo en la piel (parestesia)
- Incapacidad de dormir (insomnio)
- $\blacksquare$  Indigestión (dispepsia)
- $\blacksquare$  Infección
- Inflamación de la garganta (faringitis)
- **Movimientos o calambres musculares** asociados, generalmente, a la estimulación
- Náuseas
- Vómitos

Es *posible* que se produzcan los efectos secundarios siguientes:

- Angina, dolor de garganta (irritación laríngea)
- Aspiración (líquido en los pulmones)
- Cambio de peso
- Cambios en la frecuencia y el ritmo cardíacos
- Cicatrización extraña en el lugar de la incisión
- Coagulación sanguínea
- Daño en los nervios o en los vasos sanguíneos del área quirúrgica, incluidas la arteria carótida y la vena yugular
- Dificultades para tragar (disfagia)
- Dolor cervical
- Dolor de oído
- Dolor dental
- Dolor en el lugar de la incisión
- Dolor muscular
- Empeoramiento de las anomalías cardíacas, incluyendo la frecuencia y el ritmo cardíacos
- Empeoramiento del asma y la bronquitis
- Estimulación dolorosa o irregular
- Fiebre leve
- Formación de tejido fibroso, bolsas de líquido
- $\blacksquare$  Hipo
- **I** Irritabilidad
- $\blacksquare$  Lesión nerviosa
- Lesión o parálisis de la cuerda vocal izquierda (afección en la voz)
- Mareos
- **Molestias estomacales**
- **Movimiento o extrusión del dispositivo** (generador de impulsos o derivación)
- Parálisis del hemidiafragma izquierdo
- Parálisis del nervio vago
- **Parálisis facial, paresia**
- Reacción cutánea, tisular
- Reacción por cuerpo extraño a los implantes, incluso posible formación de tumores
- Retención urinaria
- Rubor
- Sensación de asfixia
- Úlcera duodenal, úlcera gástrica
- Zumbido de oídos (acúfenos)

### *7.1.2. Complicaciones quirúrgicas*

Las siguientes complicaciones quirúrgicas se relacionan, en ocasiones, con el sistema VNS Therapy. Pueden ser a corto o a largo plazo.

- $\blacksquare$  Infección
- Dolor en el lugar de la incisión
- Reacciones del tejido (respuestas de la piel), como inflamación (rojez) e irritación de la piel (molestia, picor)
- **Executación sanguínea**
- Bolsas de líquido o tejido fibroso alrededor del dispositivo implantado
- Lesión o parálisis (pérdida de movimiento) de los nervios o músculos adyacentes
- **Ronquera**
- Cambios o anomalías en la frecuencia cardíaca o la función del corazón

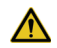

La implantación de la derivación puede causar una constricción del nervio (opresión del nervio). **Póngase en contacto inmediatamente con su médico** si la ronquera persiste varios días después de la operación. (Es posible que exista otra explicación para este síntoma).

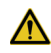

Si se somete a una sustitución del generador VNS por un dispositivo de mayor tamaño, es posible que al principio experimente un aumento de las molestias o de la inflamación en el lugar de la intervención. Avise al médico si los síntomas experimentados son preocupantes o no mejoran.

### *7.1.3. Cicatrices quirúrgicas*

Las cicatrices resultantes de la cirugía pueden reducirse. Hable con el cirujano si tiene alguna preocupación específica.

## **7.2. Muerte súbita e inexplicable en casos de epilepsia (MSEP)**

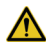

**Muerte súbita e inexplicable en casos de epilepsia (MSEP):** durante el mes de agosto de 1996, se registraron 10 muertes súbitas e inexplicables (definitivas, probables y posibles) entre los 1000 pacientes a quienes se había implantado el dispositivo VNS Therapy y estaban recibiendo tratamiento con el mismo. En dicho periodo, estos pacientes habían acumulado un total de 2017 años-paciente de exposición.

Es posible que algunos de estos fallecimientos estén relacionados con crisis que pasaron desapercibidas, durante la noche, por ejemplo. Esta cifra representa una incidencia de 5,0 fallecimientos MSEP definitivos, probables y posibles por cada 1000 años-paciente.

En febrero de 2005, se llevó a cabo una actualización con datos pertenecientes a pacientes estadounidenses. En estos datos se incluyeron a 31.920 pacientes que habían recibido la terapia VNS y que habían sido sometidos a seguimiento, con un total de 81.918 años-paciente de implantación. El total de muertes registradas durante este periodo fue de 733, lo que indica un índice de mortalidad de 8,9 fallecimientos por cada 1000 añospaciente, tomando en consideración todas las causas posibles. De estos 733 fallecimientos, se determinó que 387 "definitivamente no fueron MSEP", 112 "posiblemente fueron MSEP" y 234 no pudieron ser clasificados debido a falta de información. La combinación de estas últimas dos categorías indica que el índice de fallecimientos MSEP más alto posible es de 4,2 por cada 1000 años-paciente, que es apenas menor al observado previamente.

Si bien este índice es mayor al esperado en una población sana (no epiléptica) coincidente en términos de edad y género, se encuentra dentro del intervalo de estimaciones correspondiente a pacientes epilépticos que no están recibiendo estimulación del nervio vago. Dicho intervalo varía desde 1,3 fallecimientos por MSEP para la población general de pacientes epilécticos, hasta 3,5 (en casos definitivos y probables) para una población recientemente estudiada que ha participado en un estudio clínico de un medicamento antiepiléptico, y que es similar a la cohorte del estudio clínico del sistema VNS Therapy, y hasta 9,3 para pacientes cuya epilepsia es intratable médicamente y a quienes se recomendó someterse a cirugía para tratar su afección.

# **8. VENTAJAS DE VNS THERAPY \_\_\_\_\_\_\_\_**

# **8.1. Índice reducido de crisis**

A menudo, un tratamiento satisfactorio con VNS Therapy reduce el índice de ataques epilépticos. Algunos pacientes han señalado una gran reducción, otros solo una ligera reducción y otros ninguna reducción. En general, los índices de crisis de pacientes participantes en las pruebas clínicas de VNS Therapy se redujeron estadísticamente de forma significativa (matemáticamente importante).

# **8.2. Otros beneficios**

Muchos pacientes y médicos han observado otro tipo de cambios. Para algunos pacientes, el sistema VNS Therapy ha conducido a:

- Crisis menos graves o más breves
- Mejor recuperación tras una crisis (periodo postictal)
- Sensación de mejoría general
- Mejor estado de ánimo
- Mayor capacidad de atención, memoria y razonamiento
- Menos visitas a urgencias

En algunos pacientes, los médicos han podido reducir la dosis de los fármacos antiepilépticos.

# **8.3. Mejora gradual**

Los beneficios del sistema VNS Therapy no siempre se aprecian *inmediatamente*. De hecho, es posible que la incidencia de crisis mejore *lentamente* a lo largo de los 2 primeros años del tratamiento. Los resultados a largo plazo obtenidos en los estudios clínicos sugieren que los efectos del tratamiento con VNS Therapy *son* significativos y de larga duración.

# **8.4. No cura la epilepsia**

Recuerde, que el tratamiento con VNS Therapy no cura la epilepsia. No resulta eficaz con todo el mundo.

Los médicos que han probado el sistema VNS Therapy, citan la "norma del tercio" sobre los resultados a largo plazo. En los estudios a largo plazo de VNS Therapy, un tercio de los pacientes mejora *drásticamente* en el control de las crisis, otro tercio presenta una *importante* mejoría, mientras que el tercio restante muestra *poca o ninguna* mejoría. En la actualidad, los médicos no pueden predecir qué pacientes responderán al tratamiento con VNS Therapy.

# **9. IMPLANTACIÓN DEL DISPOSITIVO \_\_\_\_\_\_\_\_\_\_**

VNS Therapy requiere que un cirujano implante quirúrgicamente el generador de impulsos y la derivación. En las visitas a la consulta, el médico comprobará los ajustes del dispositivo y, en caso necesario, los modificará.

# **9.1. Cirugía (operación)**

La operación dura entre 1 y 2 horas y, normalmente, requiere anestesia general, aunque en ocasiones también se utiliza anestesia local. Probablemente deba pasar la noche en el hospital.

El cirujano realiza una pequeña incisión en la parte izquierda del cuello y una segunda incisión por debajo de la clavícula, en el pecho o en la axila. El cirujano pasa la derivación por debajo de la piel entre las dos incisiones. Después, el cirujano conecta la derivación al nervio vago izquierdo en el cuello. A continuación, el cirujano conecta el otro extremo de la derivación al generador de impulsos, que se coloca posteriormente en un "bolsillo" creado en el lugar de la incisión realizada por debajo de la clavícula. Por último, el cirujano cierra las incisiones. Consulte la [Figura 1 en la página 6](#page-11-0).

# **9.2. Seguimiento tras la cirugía**

El generador de impulsos se suele activar 2 semanas después de su implante. (El médico programará el generador de impulsos con los ajustes adecuados a

Esta operación es

reversible, en caso de que usted o el médico decidan en algún momento la extracción del sistema VNS Therapy. La extracción del generador de impulsos o la derivación requiere otro procedimiento quirúrgico. En algunos casos, cuando un cirujano extrae un sistema VNS Therapy, puede optar por dejar parte de la derivación para evitar dañar el nervio vago. Esto puede acarrear ciertos riesgos (**consulte ["Riesgos](#page-28-0)  [médicos" en la](#page-28-0)  [página 23](#page-28-0)**).

su caso). Durante las visitas posteriores al médico, este revisará el sistema VNS Therapy. El médico se asegurará de que funciona correctamente y de que el tratamiento no le causa ninguna molestia.

Antes de modificar su medicación, deberá continuar tomando sus medicamentos antiepilépticos habituales durante al menos 3 meses tras la operación. En muchos casos, la medicación del paciente no variará.

Se le entregará una tarjeta de implante y registro de garantía. Contiene información sobre el generador de impulsos y la derivación.

También recibirá una tarjeta de información de emergencia para el paciente. Contiene los números de teléfono a los que se debe llamar en caso de una emergencia relacionada con el dispositivo.

## **9.3. Medicamentos antiepilépticos (medicamentos para crisis)**

Tras la operación, deberá continuar tomando sus medicamentos antiepilépticos durante al menos 3 meses. Con el tiempo, su médico puede intentar cambiar su medicación. En muchos casos, la medicación del paciente no variará. Siga siempre las indicaciones del médico sobre su medicación.

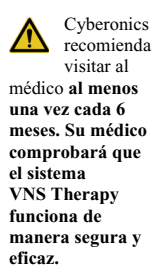

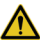

Lleve siempre consigo la tarjeta de

emergencia para el paciente.

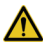

Dirija a su médico todas sus

dudas y preguntas relacionadas con la salud. Cyberonics *no puede proporcionar* asesoramiento sobre atención o servicios sanitarios.

# **9.4. Modos de programación**

El generador de impulsos puede actuar en dos modos de estimulación: Normal e Imán. Hay disponible un tercer modo (AutoStim o estimulación automática) en caso de que se le haya implantado el modelo 106. Estos modos son independientes entre sí. *Normalmente (pero no siempre),* los ajustes de cada modo son distintos. Su médico escogerá y ajustará el tiempo de ciclo y la cantidad de corriente de cada modo.

### *9.4.1. Modo Normal*

**La estimulación en modo Normal** posee un ciclo automático de activación (ON) y desactivación (OFF). Por ejemplo, 30 segundos "ON" y 5 minutos "OFF". El generador de impulsos funciona en este modo la mayor parte del tiempo.

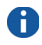

**Nota:** Si el modo Imán no le fue de

ayuda en el pasado, es posible que su médico haya desactivado este modo. Si está desactivado, no podrá utilizar el imán para comenzar la estimulación o comprobar el estado de la batería. **Siempre podrá detener una estimulación (apagar el generador de impulsos) con el imán.**

### *9.4.2. Modo Imán*

**El modo Imán** produce una única estimulación a demanda. *A demanda* significa que *usted* controla con el imán el momento en que comienza y termina la estimulación. Su médico puede ajustar la estimulación en el modo Imán para que dure más tiempo que en el modo Normal. La corriente puede ser un poco superior, para que sepa cuándo comienza la estimulación. El modo Imán sirve para comenzar un ciclo de estimulación individual y para comprobar la batería.

Si no nota la estimulación cuando pasa el imán por el generador de impulsos, pregunte a su médico acerca de un aumento de la estimulación con el imán.

### *9.4.3. Modo AutoStim (solo generador de impulsos modelo 106)*

**Nota:** El modo AutoStim puede no funcionar con todos los pacientes; por lo tanto, usted y su médico pueden decidir desactivar esta función. Siempre podrá detener la estimulación en los modos Normal, AutoStim o Imán mediante el imán.

El modo AutoStim es una función que detecta el comienzo de una crisis mediante el control de la frecuencia cardíaca. La estimulación es muy similar a la del modo Imán, pero no requiere el uso de un imán. El ajuste actual puede ser igual o un poco superior al del modo Normal.

# **10. IMANES DE CYBERONICS \_**

# **10.1. ¿Cómo se manejan los imanes de Cyberonics?**

Tras la operación, el médico le hará entrega de dos imanes. Debe llevar siempre consigo uno de los imanes, ya sea en un bolsillo, en un bolso, alejado de las tarjetas de crédito, o en otro lugar adecuado. Si lo prefiere, puede llevarlo como un reloj o un buscapersonas (consulte la [Figura 3](#page-48-0)).

Los dos tipos de imanes de Cyberonics incluyen un imán de alta potencia rodeado de una carcasa de plástico en forma de reloj de pulsera. Estos imanes deben almacenarse y utilizarse en un intervalo de temperaturas de –20 °C (–4 °F) a +55 °C (+131 °F). Con un uso normal, su vida útil debe ser de aproximadamente 3 años.

El imán de tipo reloj de pulsera se ajusta a la muñeca con una correa. El imán debe quedar en la parte interior de la muñeca, de manera que la etiqueta pueda colocarse sobre el generador de impulsos para iniciar o detener una estimulación.

El imán de tipo buscapersonas dispone de un clip para el cinturón; ambas partes se pueden extraer sin que se separen. Para utilizar el imán de tipo buscapersonas, saque el clip y el imán del cinturón. Coloque la etiqueta contra el generador de impulsos (consulte la [Figura 3](#page-48-0)).

**En caso de una crisis**:

el imán se suele utilizar para intentar detener una crisis. Si nota un aura epiléptica o el inicio de una crisis, comience la estimulación inmediatamente pasando el imán sobre el generador de impulsos durante 1-2 segundos. (Consulte los detalles en las secciones siguientes).

**Nunca coloque ni guarde los imanes cerca de**  tarjetas de crédito, televisores, ordenadores, discos de ordenador, hornos microondas, relojes de pulsera u otros imanes. Mantenga los imanes a una distancia mínima de 25 centímetros (10 pulgadas).

<span id="page-48-0"></span>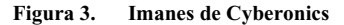

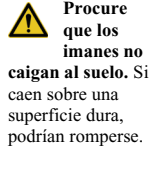

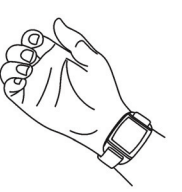

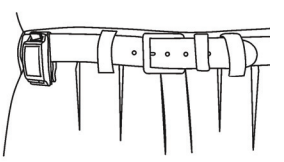

Imán de Cyberonics (tipo reloj de pulsera)

Imán de Cyberonics (tipo buscapersonas)

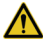

**Lleve un imán consigo en** 

**todo momento.** 

Muestre a sus familiares o cuidadores cómo funciona el imán, en caso de que detecten que está sufriendo una crisis.

### <span id="page-48-1"></span>**10.2. ¿Cómo se usan los imanes de Cyberonics?**

El imán produce distintos resultados en cada persona. Algunos pacientes afirman que el imán *detiene* todas o casi todas las crisis, las *hace más breves* o *reduce* su intensidad y el tiempo de recuperación. En otros pacientes, el imán tiene poco o ningún efecto. Incluso si el imán le produce un efecto mínimo, lleve siempre uno consigo. Es posible que tenga que apagar el generador de impulsos.

Puede utilizar el imán de tres maneras distintas:

- 1. **Para comenzar la estimulación** (si su médico ha activado el modo Imán)
	- En caso de que tenga una aura epiléptica
	- Al comienzo de una crisis
	- **Durante una crisis**

### 2. **Para detener temporalmente la estimulación o apagar el generador de impulsos**

- Cuando vaya a cantar o hablar en público (si la estimulación le molesta para ello)
- Durante las comidas (si tiene problemas para tragar)
- Si la estimulación resulta incómoda o dolorosa
- 3. **Para comprobar diariamente que la batería del generador de impulsos funciona correctamente** (si su médico ha activado el modo Imán)

### *10.2.1. Para iniciar la estimulación*

Pase (mueva) cualquiera de los imanes sobre el generador de impulsos durante 1-2 segundos. *La estimulación comenzará inmediatamente tras pasar el imán sobre el generador de impulsos. Si una sola pasada del imán le plantea dificultades, también puede utilizar una técnica de barrido de patrón cruzado para activar la estimulación (consulte la [Figura 4 en la página 45](#page-50-0)).*

Hay tres motivos para que el imán no inicie una estimulación:

- 1. El generador de impulsos no funciona. La batería se ha agotado, por ejemplo.
- 2. Su médico no ha activado la función del modo Imán.

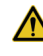

La posición correcta del imán puede variar de un paciente a otro. Depende del modo en que se implantó el generador de impulsos. Encuentre la posición que mejor se adapte a su caso. 3. Usted o su cuidador no han aplicado correctamente el imán para comenzar la estimulación.

#### <span id="page-50-0"></span>**Figura 4. Inicio de la estimulación**

**Activación normal con el imán**

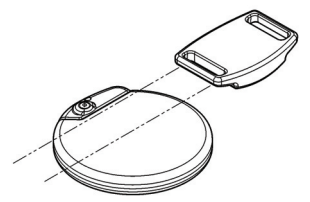

#### **Activación de patrón cruzado opcional con el imán**

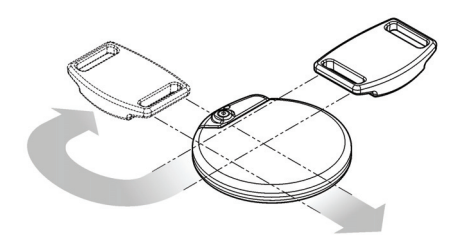

**Nota:** Para ilustrar la correcta posición del imán con respecto al generador de impulsos, el imán se muestra sin correa ni clip de cinturón. El clip y la correa utilizan el mismo imán.

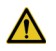

En los generadores

modelos 103, 104, 105 y 106, la técnica de activación de patrón cruzado puede hacer que aparezcan activaciones del imán duplicadas en los registros del médico. Su médico conoce este hecho y los registros de activación duplicados del imán no se consideran un fallo del dispositivo.

### *10.2.2. Para detener la estimulación*

1. Coloque el imán sobre el generador de impulsos (consulte la [Figura 5 en la página 46\)](#page-51-0). Si la estimulación continúa, mueva el imán hasta que cese.

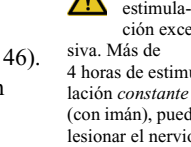

### <span id="page-51-0"></span>**Figura 5. Detención de la estimulación**

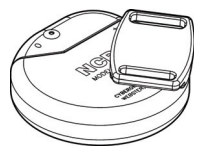

**Modelo 100 Modelo 101** 

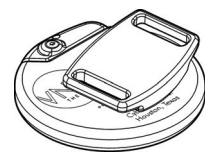

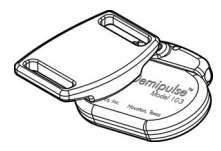

**Modelo 103 Modelo 104**

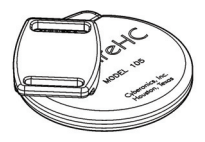

**Modelo 105 Modelo 106**

46 - Cyberonics 26-0007-7407/3 (*Spanish*)

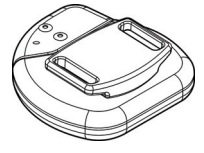

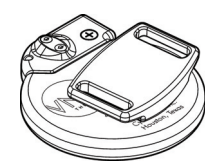

**Modelo 102 Modelo 102R**

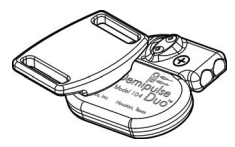

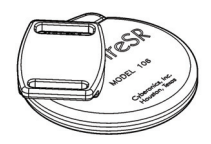

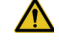

Evite una estimulación exce-4 horas de estimu-(con imán), pueden lesionar el nervio vago izquierdo.

- 2. Deje el imán sobre el generador de impulsos. En caso necesario, adhiéralo a su pecho con cinta adhesiva o con una venda elástica.
- 3. Si detiene la estimulación porque resulta dolorosa o inusual, acuda inmediatamente a su médico.

*El generador de impulsos no estimula mientras el imán se encuentra en su posición, sino cuando se retira.*

### *10.2.3. Puntos que debe recordar con respecto a los imanes*

### *10.2.3.1. Inicio de la estimulación*

Pase el imán sobre el generador de impulsos durante 1-2 segundos para iniciar una estimulación sencilla en modo Imán. Si una sola pasada del imán le plantea dificultades, también puede activar el modo Imán con una técnica de barrido de patrón cruzado, según se muestra en la [Figura 4 en la página 45.](#page-50-0)

### *10.2.3.2. Detención de la estimulación*

Coloque el imán sobre el generador de impulsos. Manténgalo en posición el tiempo que desee que cese la estimulación.

#### *10.2.3.3. Mantenimiento del imán menos de 65 segundos (3 segundos en el modelo 106)*

Si sostiene el imán en posición *durante menos de 65 segundos (o 3 segundos en el modelo 106)* y luego lo retira, se generará una única estimulación del modo Imán. A continuación, el ciclo de estimulación en modo Normal comenzará de nuevo.

#### *10.2.3.4. Mantenimiento del imán más de 65 segundos (3 segundos en el modelo 106)*

Si sostiene el imán en posición *durante más de 65 segundos (o 3 segundos en el modelo 106)* y luego lo retira, no se generará una estimulación del modo Imán. En su lugar, el ciclo en modo Normal comenzará de nuevo.

### <span id="page-53-0"></span>*10.2.4. Comprobación de la batería del generador de impulsos*

*Compruebe la batería del mismo modo que comienza una estimulación.*

Pase (mueva) el imán sobre el generador de impulsos durante 1-2 segundos (consulte la [Figura 4](#page-50-0)  [en la página 45\)](#page-50-0).

*Una vez retirado el imán, se iniciará la estimulación.*

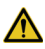

Utilice el imán todos los días para comprobar el correcto funcionamiento del generador de impulsos.

**Nota:** El tiempo que sostiene el imán en posición *no cuenta* como parte del tiempo "OFF" configurado.

Nota: La función del modo Imán es opcional. Ciertos pacientes no deben utilizarla. Su médico decidirá si puede usarla o bien la desactivará. Si está desactivada, no podrá utilizar el imán para comenzar la estimulación o comprobar el estado de la batería. **Siempre podrá detener una estimulación (apagar el generador de impulsos) con el imán.** Si no percibe nada al pasar el imán sobre el generador de impulsos, consulte con su médico la posibilidad de aumentar la estimulación con el imán.

# **10.3. ¿Cómo funciona el imán?**

El sistema VNS Therapy detecta un campo magnético. Al sostener o pasar un imán sobre el generador de impulsos, se cierra un **conmutador de lámina** dentro del generador. Este conmutador funciona como un puente de conexión. Cuando el imán lo cierra, la señal normal (estimulación) no puede pasar. El generador de impulsos se apaga temporalmente.

Cuando retira el imán, el conmutador (puente) se abre al momento. El sistema VNS Therapy vuelve a activarse y se reanuda la estimulación.

### *10.3.1. Ubicación del conmutador de lámina*

Es posible que tenga que mover el imán para encontrar el conmutador de lámina e iniciar [\(Figura 4 en la página 45](#page-50-0)) o detener [\(Figura 5 en la](#page-51-0)  [página 46\)](#page-51-0) la estimulación.

El lado de la etiqueta del imán debe mirar hacia el conmutador de lámina. La [Figura 6](#page-55-0) muestra la posición de dicho conmutador.

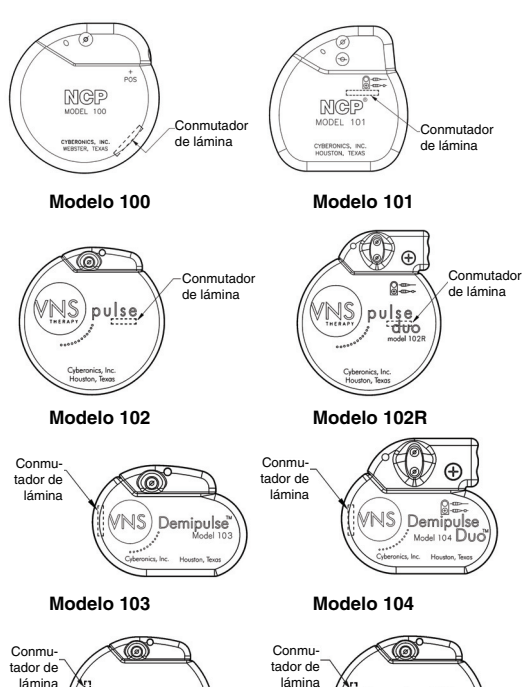

### <span id="page-55-0"></span>**Figura 6. Posición del conmutador de lámina**

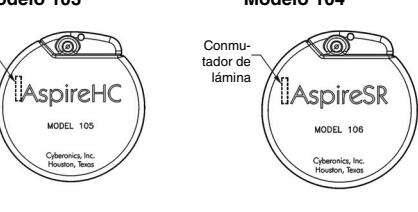

**Modelo 105 Modelo 106**

### *10.3.2. Familiarización con los imanes*

Estos consejos se repiten en otras secciones de este manual. Asegúrese de que los entiende.

- Utilice el imán *tan a menudo* como desee, *pero* **nunca más de 4 horas consecutivas**. El uso continuado o frecuente del imán agota (consume) la batería del generador de impulsos y puede lesionar el nervio vago izquierdo. Si necesita utilizar mucho el imán, es posible que los ajustes de la estimulación en modo Normal requieran un cambio. Consulte este cambio con su médico durante su próxima visita.
- **Con la autorización del médico, puede dejar el imán en posición** durante un breve periodo, por ejemplo, para cantar una canción. El generador de impulsos no estimulará mientras el imán esté sobre el mismo. El ciclo en modo Normal comenzará de nuevo cuando se retire el imán.
- **Si la estimulación resulta dolorosa,** mantenga el imán sobre el generador de impulsos. La estimulación se detendrá mientras el imán esté en posición. En caso necesario, fije el imán con cinta adhesiva o una venda. Póngase en contacto inmediatamente con su médico.
- Lleve siempre el imán consigo. Muestre a sus familiares o cuidadores cómo funciona, en caso de que detecten que está sufriendo una crisis.
- Mantenga los imanes alejados de tarjetas de crédito, discos de ordenador, relojes y otros objetos a los que les afecten los campos magnéticos fuertes.
- **Si extravía uno de sus imanes y necesita uno de repuesto**, póngase en contacto con su médico.
- **Recuerde que si tiene alguna duda sobre cómo utilizar el imán, debe consultar a su médico.**

# **10.4. ¿Cómo se reemplazan los imanes de Cyberonics?**

Para pedir un nuevo imán, póngase en contacto con su médico. Si lo desea, puede pedir una copia de este manual para el paciente.

# **11. INFORMACIÓN ADICIONAL RELEVANTE ACERCA DEL SISTEMA VNS THERAPY \_**

# **11.1. Complicaciones del dispositivo**

Las complicaciones relacionadas con el sistema VNS Therapy pueden deberse a:

- Cirugía
- Avería del generador de impulsos (no funciona)
- Agotamiento de la batería (desgaste)
- Manipulación o desplazamiento del dispositivo a través de la piel

### *11.1.1. Cirugía*

Al igual que un marcapasos, el dispositivo VNS Therapy se implanta mediante cirugía. Se realiza una incisión en el cuello para conectar la derivación al nervio vago, y una segunda incisión en el pecho para el generador de impulsos. Todos los tipos de cirugía implican cierto riesgo. Además de los riesgos descritos en las secciones anteriores de este manual, en donde se resumen los resultados de los estudios clínicos, existen posibles complicaciones mecánicas relacionadas con el implante del dispositivo. El generador de impulsos o la derivación pueden, en raras ocasiones, moverse o atravesar la piel. Asimismo, la derivación puede

romperse o desconectarse del generador de impulsos.

### *11.1.2. Avería del generador de impulsos (no funciona correctamente)*

Aunque es inusual, el generador de impulsos puede averiarse. La estimulación con un generador de impulsos que no funciona correctamente puede causar dolor intenso en el cuello, ronquera, asfixia o dificultad para respirar.

L**a estimulación con un generador de impulsos que no funciona correctamente puede dañar el nervio vago** y causar ronquera permanente u otras complicaciones. Una avería en el generador de impulsos puede causar un agotamiento de la batería prematuro e imprevisto. **Si observa cualquiera de estos síntomas,** o si la estimulación se vuelve dolorosa, irregular o continua, coloque el imán sobre el generador de impulsos. Sosténgalo en posición para detener la estimulación (consulte ["¿Cómo se](#page-48-1)  [usan los imanes de Cyberonics?" en la página 43](#page-48-1)) y, a continuación, **llame a su médico inmediatamente**.

### *11.1.3. Agotamiento de la batería (desgaste)*

La batería del generador de impulsos dura normalmente entre 1 y 16 años, dependiendo de los ajustes. La batería del generador de impulsos se descarga lentamente. Cuando empiece a agotarse la carga, comenzará a estimular de forma diferente. Puede notar este cambio como una estimulación irregular. Al final de la vida útil de la batería, la estimulación se detiene completamente.

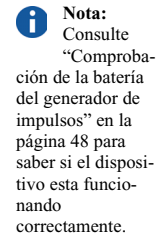

Los ajustes de la dosis tienen un efecto directo sobre la duración de la vida útil de la batería del generador de impulsos. Por ejemplo, la batería puede durar 3 años con los ajustes más altos, mientras que con los ajustes más bajos puede durar hasta 8 años. Consulte con su médico la relación entre los ajustes y la vida útil de la batería.

Cuando se agota la batería, el generador de impulsos debe sustituirse para poder seguir recibiendo el tratamiento de VNS Therapy. Esto requiere un procedimiento quirúrgico adicional. La operación conlleva anestesia y generalmente tarda menos de una hora en realizarse.

La sustitución o extracción de la derivación es un procedimiento diferente. Dicho procedimiento no es necesario para la sustitución rutinaria del generador de impulsos.

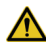

*Una vez finalizada la estimulación* **(cuando la batería del generador de impulsos se agota), puede aumentar la frecuencia, intensidad o duración de las crisis. Si la estimulación en modo Normal cesa, sus crisis pueden ser peores que antes de comenzar la estimulación. Si cree que el generador de impulsos no funciona correctamente, póngase en contacto con su médico.**

### *11.1.4. Manipulación del generador de impulsos y la derivación*

El generador de impulsos se fija en su sitio durante la cirugía, pero el dispositivo puede desplazarse ligeramente. Es posible que, tras la operación, note la derivación debajo de la piel. Esta sensación es normal. Con el tiempo (varias semanas) la notará menos. Evite en todo momento manipular la derivación.

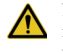

Nunca mueva o tuerza el

generador de impulsos ni manipule la derivación. Si lo hace, podría dañar la derivación o el nervio vago. Esto podría requerir la sustitución del generador de impulsos y la derivación.

# **12. GARANTÍA DEL PACIENTE Y LISTA DE SEGURIDAD DE CYBERONICS \_\_\_\_\_\_\_\_\_**

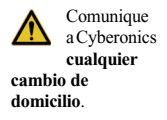

Los organismos gubernamentales exigen a los fabricantes de dispositivos implantables que se pongan en contacto con los pacientes en caso de emergencias relacionadas con el aparato. Cyberonics dispone de una lista de personas con el generador de impulsos y la derivación implantados. La información se conserva en archivos confidenciales y sirve como registro permanente de información de la operación de implante. En algunos casos, el archivo contiene información sobre las crisis. Cyberonics hace públicos dichos archivos únicamente si así lo exige la ley.

# **13. PREGUNTAS FRECUENTES**

Los pacientes y sus familiares plantean a menudo las siguientes preguntas:

### *¿Cómo responde la mayoría de las personas al tratamiento con VNS Therapy?*

En las pruebas del dispositivo realizadas durante los ensayos clínicos, la frecuencia de las crisis disminuye en la mayoría de los pacientes. Algunos no experimentan ningún cambio en la frecuencia de las crisis o esta aumenta. Otros no notan un claro descenso del índice de crisis hasta haberse sometido a muchos meses de tratamiento con VNS Therapy.

#### *¿Puedo saber si el sistema me ayudará antes de que me implanten el generador de impulsos y la derivación?*

En este momento, no es posible prever cuál será su respuesta al sistema.

### *¿Cuáles son los resultados de las pruebas clínicas de VNS Therapy?*

Este manual proporciona un resumen de los resultados relevantes relacionados con la seguridad y la eficacia de los estudios clínicos. Su médico puede ofrecerle información acerca de las pruebas clínicas (estudios de investigación).

### *¿En qué consiste la operación de implantación?*

Se le aplicará anestesia general o local. Normalmente, la operación dura 1 o 2 horas. Probablemente, deba pasar la noche en el hospital. Para conocer el proceso de la operación, pregunte al cirujano acerca de la anestesia, la operación y la estancia en el hospital.

### *¿La cirugía implica riesgos?*

Toda operación quirúrgica implica cierto riesgo. Es importante que discuta esta cuestión con su cirujano.

### *¿Es visible la cicatriz?*

Cada persona presenta distintos resultados de curación y cicatrización. Generalmente, todo proceso quirúrgico deja alguna cicatriz. La mayoría de las personas no muestran especial preocupación por las cicatrices derivadas de una intervención quirúrgica. Si lo considera un tema importante, consúltelo con el cirujano.

### *¿Pueden otras personas ver el implante a través de la piel?*

El generador de impulsos tiene forma de disco. El modelo 100 mide unos 5,5 centímetros (2,2 pulgadas) de diámetro y 1,32 centímetros (0,5 pulgadas) de grosor. Tiene aproximadamente el tamaño de una cartera de bolsillo y pesa unos 55 gramos (1,94 onzas). El modelo 101 es algo más pequeño, 5,4 centímetros (2,1 pulgadas) de diámetro y 1 centímetro (0,4 pulgadas) de grosor; pesa unos 38 gramos (1,34 onzas). El modelo 102 es incluso más pequeño, 5,2 centímetros

(2,0 pulgadas) de diámetro y 0,7 centímetros (0,27 pulgadas) de grosor; pesa unos 25 gramos (0,88 onzas). El modelo 102R mide 5,2 (2,0 pulgadas) por 5,8 centímetros (2,3 pulgadas), tiene 0,7 centímetros (0,27 pulgadas) de grosor y pesa unos 27 gramos (0,95 onzas). El modelo 103 mide 4,6 centímetros (1,8 pulgadas) por 3,3 centímetros (1,3 pulgadas) y pesa unos 16 gramos (0,56 onzas). El modelo 104 mide 4,6 centímetros (1,8 pulgadas) por 4,1 centímetros (1,6 pulgadas) y pesa unos 18 gramos (0,63 onzas). Los modelos 105 y 106 miden 5,2 centímetros (2,0 pulgadas) de diámetro y 0,7 centímetros (0,27 pulgadas) de grosor, y pesan unos 25 gramos (0,88 onzas). Si su complexión es pequeña o es muy delgado, es posible que se aprecie el dispositivo por debajo de su clavícula izquierda.

### *¿Qué ocurre tras la cirugía?*

Su médico ajustará la configuración del tratamiento en su dispositivo. Si la estimulación le resulta incómoda, el médico puede cambiar los ajustes para que no le moleste. Este utilizará una sonda de programación para comprobar y afinar los ajustes de estimulación en cada visita.

El generador de impulsos funcionará automáticamente. Sin embargo, puede usar el imán en cualquier momento para iniciar o detener la estimulación. Su médico le enseñará cómo y cuándo usarlo.

### *¿Podré saber cuándo está el estimulador activado?*

Muchas personas notan un cosquilleo o un cambio de voz (afonía) durante la estimulación. Al cabo del tiempo, este efecto disminuye.

#### *¿Cuáles son los efectos secundarios de VNS Therapy?*

Los efectos secundarios más comunes notificados del sistema VNS Therapy son la sensación de cosquilleo en el cuello y una ligera ronquera, ambos producidos solamente durante la estimulación.

### *¿Qué hace el imán?*

El imán puede activar y detener la estimulación. Su médico debe activar el modo Imán para que pueda usar la estimulación con el imán. Para recibir una estimulación adicional, coloque el imán sobre el generador de impulsos y retírelo. El dispositivo generará una pulsación extra e independiente de su programa de tratamiento.

Puede utilizar el imán fácilmente. Su familia, amigos o cuidadores pueden usarlo en caso de que usted tenga una crisis. Para apagar la estimulación, mantenga el imán sobre el generador de impulsos. Retire el imán para comenzar de nuevo el ciclo de estimulación en modo Normal.

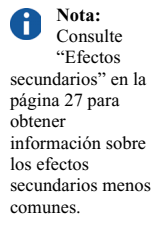

### *¿Puedo detener todas mis crisis con el imán?*

Los resultados de la estimulación con el imán son diferentes en cada persona.

Algunos pacientes han señalado que el imán detiene todas o casi todas sus crisis, disminuye su intensidad o reduce su duración. En otros pacientes, el imán surte poco o ningún efecto.

### *¿Cuándo debo usar el imán?*

Utilice el imán en estas tres situaciones:

- 1. Para iniciar la estimulación
	- a. Cuando experimente la aura epiléptica que aparece antes de una crisis
	- b. Si cree que se avecina una crisis
	- c. En cualquier momento durante una crisis
- 2. Para detener la estimulación
- 3. Para comprobar que el dispositivo funciona correctamente

#### *¿Tengo que usar el imán para probar el sistema y para detener una crisis?*

No. El uso del imán es una decisión exclusiva de usted y de las personas que lo acompañan. También puede depender de que el imán le haya ayudado en crisis anteriores. Recuerde que Cyberonics recomienda utilizar el imán diariamente para comprobar que el dispositivo funciona correctamente.

### *¿Cómo funciona el imán?*

El generador de impulsos dispone de un sensor (conmutador de lámina) que reconoce el imán e inicia una estimulación adicional.

### *¿Puedo utilizar cualquier imán?*

Solo debe utilizar el imán de Cyberonics con el sistema VNS Therapy. Si pierde el imán o desea disponer de más imanes, póngase en contacto con su médico. En caso de emergencia, puede utilizar otros imanes potentes. El uso de otros imanes que no sean de Cyberonics no dañará el sistema VNS Therapy, aunque no existe modo de saber si un imán diferente al de Cyberonics funcionará correctamente.

### *¿Cambiará el imán mi programa de tratamiento normal?*

El imán sustituye el programa de tratamiento normal, tanto si el dispositivo está activado en ese momento como si no lo está. Cuando la estimulación activada con el imán finaliza, el dispositivo recupera los ajustes de programación configurados por su médico.

### *¿Con qué frecuencia puedo utilizar el imán?*

Puede usarlo tan a menudo como desee, pero nunca más de 4 horas seguidas (1 estimulación tras otra). El uso frecuente o constante del imán acelera el desgaste de la batería del generador de impulsos y puede lesionar el nervio. Si utiliza el imán con frecuencia, puede que sea

necesario modificar los ajustes normales del dispositivo. Consulte este cambio con su médico durante su próxima visita.

Dependiendo de los ajustes, el imán activa el dispositivo entre 7 y 60 segundos cada vez que se utiliza. Si lo utiliza de nuevo durante el mismo periodo de tiempo, no tendrá efecto alguno sobre la amplitud de la corriente de salida, aunque se reiniciará el tiempo "ON" del imán. Antes de intentarlo de nuevo, espere hasta que la estimulación finalice.

#### *¿Qué ocurre si mantengo accidentalmente el imán sobre el generador de impulsos durante mucho tiempo?*

Mientras el imán se encuentra sobre el dispositivo, no se genera ninguna estimulación. Las estimulaciones que se inician de forma normal y con el imán se reanudan una vez que se retira el imán del generador de impulsos.

### *¿Es posible detener totalmente la estimulación con el imán?*

Sí. Para detener la estimulación, mantenga el imán sobre el generador de impulsos. Utilice este método si la estimulación le resulta dolorosa o inusual. En tal caso, póngase en contacto con el médico inmediatamente. El imán detiene toda estimulación mientras se mantiene en posición. Es posible que necesite fijar el imán sobre el dispositivo con una venda o cinta adhesiva.

### *¿Quién debe llevar el imán?*

Siempre debe llevar el imán consigo. También puede permitir que sus familiares o cuidadores tengan acceso a un imán de Cyberonics. Ellos también pueden utilizarlo en caso de que sufra una crisis.

### *¿Supone el imán un peligro ambiental?*

El imán de Cyberonics puede dañar discos de ordenador, tarjetas de crédito, relojes y otros objetos a los que afecten los campos magnéticos fuertes. Mantenga el imán a una distancia mínima de 25 centímetros (10 pulgadas) de estos objetos. No guarde los imanes en su proximidad.

### *¿Afectará una caída del imán a su potencia?*

La potencia del imán no debe verse afectada por una caída. Este es un problema que afecta a los imanes de baja potencia. El imán de Cyberonics es de alta potencia y no debería perderla si se cae o se rompe su carcasa.

### *¿Cuánto tiempo dura el imán (tiene fecha de caducidad)?*

Con un uso normal, el imán de Cyberonics debería tener una vida útil aproximada de 3 años.

### *¿Se detectan todas las crisis si tengo implantado el generador modelo 106?*

Depende. Hay diversos factores que determinan la precisión del dispositivo modelo 106 para

detectar las crisis, y los resultados pueden variar de un paciente a otro. Puesto que su médico tiene mayor conocimiento de su estado de salud y antecedentes, debe consultar con él cualquier duda sobre la función de detección de crisis del modelo 106.

#### *Si tengo implantado el generador modelo 106 y la estimulación automática se activa, ¿significa que estoy a punto de tener una crisis?*

No en todos los casos. La estimulación automática está diseñada para iniciarse en función de los cambios en la frecuencia cardíaca, lo que puede indicar el comienzo de una crisis. Dependiendo de los ajustes programados por el médico y su estado de salud, una estimulación automática puede o no estar relacionada con una crisis real. Es importante que informe a su médico si cree que la estimulación es excesiva o insuficiente, para que el médico pueda modificar los ajustes de forma adecuada.

#### *¿Más preguntas?*

Si tiene otras preguntas acerca del sistema VNS Therapy, sus componentes o acerca del tratamiento con VNS Therapy en general, consulte con su médico.
## **14. INFORMACIÓN DE CONTACTO \_\_\_\_\_\_\_\_\_\_\_**

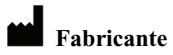

Cyberonics, Inc. 100 Cyberonics Boulevard Houston, Texas 77058, EE. UU.

 **Representante autorizado en Europa** EC

Cyberonics Europe, BVBA Airport Plaza – Kyoto Building Leonardo Da Vincilaan 19 B-1831 Diegem, Bélgica

**Internet** www.VNSTherapy.com